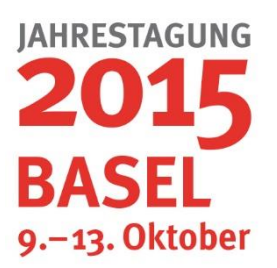

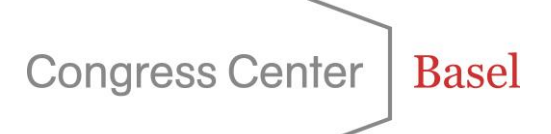

# **Präsentations-Service im Congress Center Basel**

Das Team des Congress Center Basel möchte Ihnen helfen, dass auch Ihre Präsentation zu Erfolg wird. Präsentationen werden aber immer aufwändiger und anspruchsvoller, darum sind einige technische Hinweise nötig, um die möglichen technischen Risiken zu minimieren. Für Ihre Präsentation setzen wir professionelles Equipment der neuesten Generation ein. Damit Sie dieses auch optimal nutzen können, haben wir Ihnen nachfolgend Tipps und Hinweise zusammengestellt.

### **Speaker Service Center** ( AV-Check, Medien-Annahme)

In einen separaten Raum richten wir ein Speaker Service Center ein, mit Annahmestellen für sämtliche Präsentationen. Jede Präsentation wird von unseren Präsentationstechnikern auf Format, korrekte Darstellung, flüssige Animationen und funktionierende Filme geprüft. Die Geräte an der Annahmestelle entsprechen den Präsentationsgeräten in den Vortragsräumen. Die fertig geprüften Vorträge werden über das interne Netzwerk in die entsprechenden Regie-Räume gesendet und werden dort auf dem Präsentations-PC gestartet. Gleichzeitig verbleibt auf dem Server eine Kopie als Backup. Diese Kopie wird nach dem Anlass sicher gelöscht.

Für die kurzfristige Bearbeitung der Vorträge, stehen den Referenten auch PC-Arbeitsplätze zur Verfügung.

### **Technische Informationen und Tipps**

**Hinweis**: Im Congress Center Basel werden ausschliesslich Windows PC der neusten Generation mit den aktuellsten Software Versionen verwendet. Die eingesetzten Rechner laufen mit dem Windows 7/ 8.1 Betriebssystem und Powerpoint 2013.

### **Powerpoint und PDF Formate**

- Auflösung Damit die Präsentation auf allen Präsentationsgeräten identisch aussieht, erstellen Sie diese bitte im 16 : 9 oder 4:3 Format, nicht in einem Papierformat wie A4 usw.
- Schriften Verwenden sie ausschliesslich Standard Schriftarten (beispielsweise. Arial), Ihre eigenen speziellen Schriften sind auf unseren Computern nicht installiert und können deshalb nicht richtig dargestellt werden. Oder speichern sie ihre Präsentation als ganzes Paket mit eingebundenen Schriften.
- Animation Setzen Sie Animationen sparsam ein.
- Film Erstellen sie Ihre Filme mit Standard Videoprogrammen und in den Standard Codecs. Viele Tools für die Filmherstellung arbeiten mit eigenen Codecs, die auf unseren Rechnern nicht verfügbar sind. Dadurch können Filme nicht abgespielt werden. Ihr Film muss mit dem Windows Media Player abgespielt werden können.
- Speichern: Filme sollten als mov, MP4, mov, WMV oder als MPEG erstellt werden und müssen immer in den Präsentationsordner mit hinein kopiert werden. Danach können Sie den Film im Powerpoint problemlos einbinden. Kopieren Sie den ganzen Ordner auf Ihren USB–Stick oder auf CD und bringen Sie diesen komplett auf dem Speichermedium mit.

Wenn Sie **keine** Animationen und Filme in der Präsentation verwenden, speichern Sie die Präsentation als pdf ab. Diese Funktion existiert in allen gängigen Präsentations-Softwaren.

## **Präsentations-Service im Congress Center Basel**

Mac: Auf einem Mac mit Keynote erstellte Präsentationen müssen zwingend im Powerpoint- oder PDF Format abgespeichert werden. Es stehen keine Mac für das Abspielen zur Verfügung.

#### **Keine Verwendung eigener Laptop**

Um einen reibungslosen Ablauf Ihrer Veranstaltung sicher zu stellen werden sämtliche Präsentationen über die speziell eingerichteten Notebooks abgespielt.

Vertrauen Sie unseren Präsentations – Spezialisten. Wir prüfen jeden Vortrag genau und finden die richtigen Lösungen, damit ihre Präsentation ein voller Erfolg wird.

Wir freuen uns auf Sie und Ihren Anlass. Gemeinsam werden wir diesen zu einem erfolgreichen Ereignis werden lassen. Bei Fragen stehen wir Ihnen gerne jederzeit zu Ihrer Verfügung.

Kontakt: anton.buergisser@congress.ch

Congress Center Basel

September 2015